# NAG Library Routine Document

# G02BUF

<span id="page-0-0"></span>Note: before using this routine, please read the Users' Note for your implementation to check the interpretation of bold italicised terms and other implementation-dependent details.

### 1 Purpose

G02BUF calculates the sample means and sums of squares and cross-products, or sums of squares and cross-products of deviations from the mean, in a single pass for a set of data. The data may be weighted.

# 2 Specification

SUBROUTINE G02BUF [\(MEAN](#page-1-0), [WEIGHT, N, M, X](#page-1-0), [LDX](#page-1-0), [WT](#page-1-0), [SW,](#page-1-0) [WMEAN, C, IFAIL](#page-2-0)) INTEGER N, M, LDX, IFAIL REAL (KIND=nag\_wp) X(LDX, M), WT(\*), SW, WMEAN(M), C((M\*M+M)/2) CHARACTER(1) MEAN, WEIGHT

# 3 Description

G02BUF is an adaptation of West's WV2 algorithm; see West (1979). This routine calculates the (optionally weighted) sample means and (optionally weighted) sums of squares and cross-products or sums of squares and cross-products of deviations from the (weighted) mean for a sample of  $n$ observations on m variables  $X_j$ , for  $j = 1, 2, \ldots, m$ . The algorithm makes a single pass through the data.

For the first  $i-1$  observations let the mean of the jth variable be  $\bar{x}_j(i-1)$ , the cross-product about the mean for the jth and kth variables be  $c_{jk}(i-1)$  and the sum of weights be  $W_{i-1}$ . These are updated by the *i*th observation,  $x_{ij}$ , for  $j = 1, 2, \ldots, m$ , with weight  $w_i$  as follows:

$$
W_i = W_{i-1} + w_i
$$
  
\n
$$
\bar{x}_j(i) = \bar{x}_j(i-1) + \frac{w_i}{W_i}(x_j - \bar{x}_j(i-1)), \quad j = 1, 2, ..., m
$$

and

$$
c_{jk}(i) = c_{jk}(i-1) + \frac{w_i}{W_i}(x_j - \bar{x}_j(i-1))(x_k - \bar{x}_k(i-1))W_{i-1}, \quad j = 1, 2, ..., m \text{ and } k = j, j+1, ..., m.
$$

The algorithm is initialized by taking  $\bar{x}_j(1) = x_{1j}$ , the first observation, and  $c_{ij}(1) = 0.0$ .

For the unweighted case  $w_i = 1$  and  $W_i = i$  for all i.

Note that only the upper triangle of the matrix is calculated and returned packed by column.

### 4 References

Chan T F, Golub G H and Leveque R J (1982) Updating Formulae and a Pairwise Algorithm for Computing Sample Variances Compstat, Physica-Verlag

West D H D (1979) Updating mean and variance estimates: An improved method *Comm. ACM* 22 532– 555

# <span id="page-1-0"></span>5 Arguments

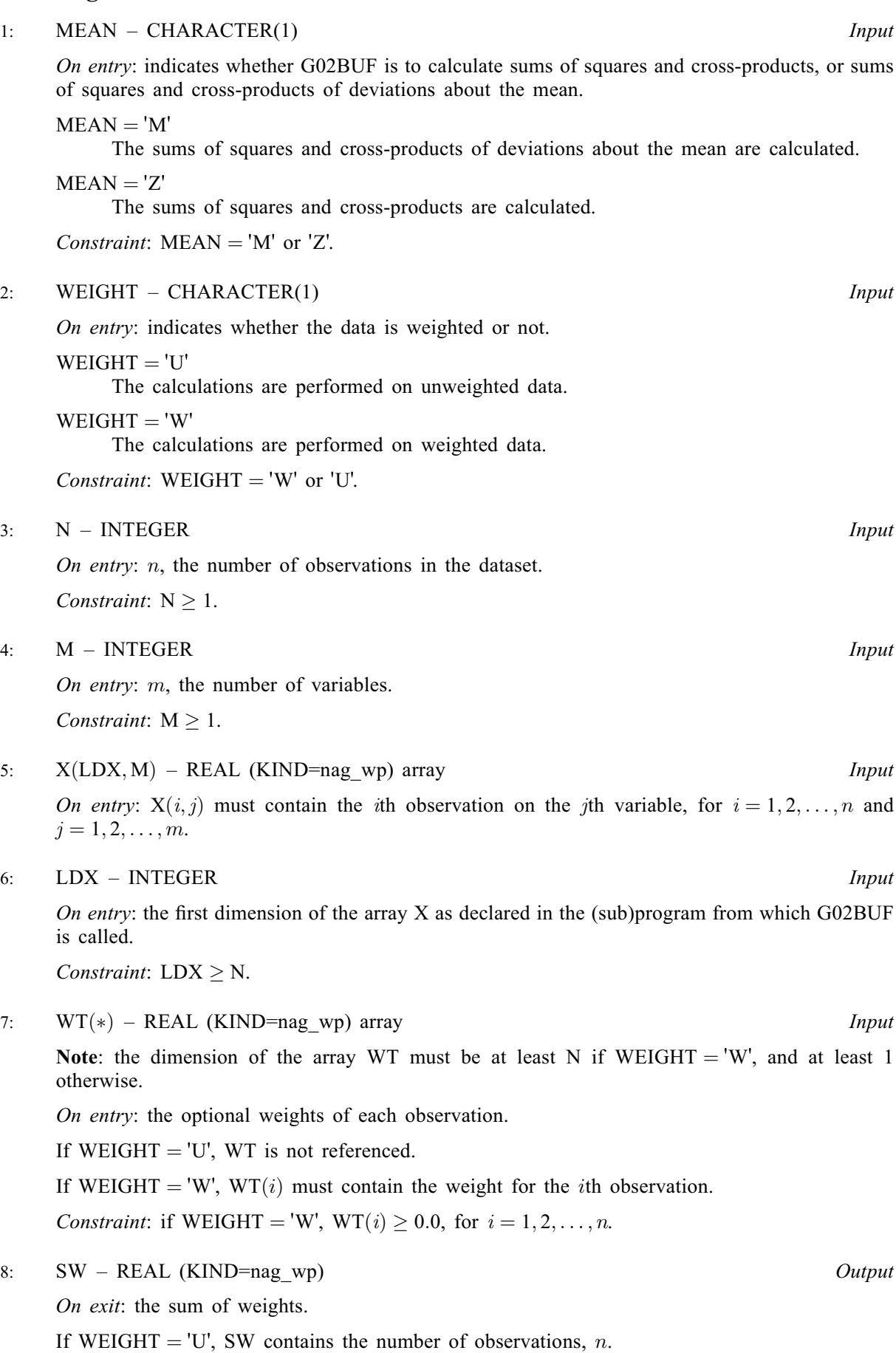

<span id="page-2-0"></span>9: W[M](#page-1-0)EAN $(M)$  – REAL (KIND=nag wp) array  $Output$ 

On exit: the sample means. WMEAN $(j)$  contains the mean for the jth variable.

10: 
$$
C((M \times M + M)/2) - REAL (KIND = nag_wp)
$$
 array *Output*

On exit: the cross-products.

If [MEAN](#page-1-0)  $=$  'M'. C contains the upper triangular part of the matrix of (weighted) sums of squares and cross-products of deviations about the mean.

If [MEAN](#page-1-0)  $=$   $Z'$ , C contains the upper triangular part of the matrix of (weighted) sums of squares and cross-products.

These are stored packed by columns, i.e., the cross-product between the jth and kth variable,  $k \geq j$ , is stored in  $C(k \times (k-1)/2 + j)$ .

#### 11: IFAIL – INTEGER Input/Output

On entry: IFAIL must be set to  $0, -1$  or 1. If you are unfamiliar with this argument you should refer to Section 3.4 in How to Use the NAG Library and its Documentation for details.

For environments where it might be inappropriate to halt program execution when an error is detected, the value  $-1$  or 1 is recommended. If the output of error messages is undesirable, then the value 1 is recommended. Otherwise, if you are not familiar with this argument, the recommended value is 0. When the value  $-1$  or 1 is used it is essential to test the value of IFAIL on exit.

On exit: IFAIL  $= 0$  unless the routine detects an error or a warning has been flagged (see Section 6).

### 6 Error Indicators and Warnings

If on entry IFAIL = 0 or -1, explanatory error messages are output on the current error message unit (as defined by X04AAF).

Errors or warnings detected by the routine:

 $IFAIL = 1$ 

```
On entry, M < 1,
or N < 1.
or LDX < N.
```
 $IFAIL = 2$ 

On entry, [MEAN](#page-1-0)  $\neq$  'M' or 'Z'.

 $IFAIL = 3$ 

On entry, [WEIGHT](#page-1-0)  $\neq$  'W' or 'U'.

#### $IFAIL = 4$

On entry, [WEIGHT](#page-1-0) = 'W', and a value of  $WT < 0.0$ .

# $IFAIL = -99$

An unexpected error has been triggered by this routine. Please contact NAG.

See Section 3.9 in How to Use the NAG Library and its Documentation for further information.

 $IFAIL = -399$ 

Your licence key may have expired or may not have been installed correctly.

See Section 3.8 in How to Use the NAG Library and its Documentation for further information.

# $IFAIL = -999$  $IFAIL = -999$

Dynamic memory allocation failed.

See Section 3.7 in How to Use the NAG Library and its Documentation for further information.

# 7 Accuracy

For a detailed discussion of the accuracy of this algorithm see Chan *et al.* [\(1982\)](#page-0-0) or [West \(1979\)](#page-0-0).

### 8 Parallelism and Performance

G02BUF is not threaded in any implementation.

## 9 Further Comments

G02BWF may be used to calculate the correlation coefficients from the cross-products of deviations about the mean. The cross-products of deviations about the mean may be scaled using F06EDF (DSCAL) or F06FDF to give a variance-covariance matrix.

The means and cross-products produced by G02BUF may be updated by adding or removing observations using G02BTF.

Two sets of means and cross-products, as produced by G02BUF, can be combined using G02BZF.

### 10 Example

A program to calculate the means, the required sums of squares and cross-products matrix, and the variance matrix for a set of 3 observations of 3 variables.

### 10.1 Program Text

Program g02bufe

```
! G02BUF Example Program Text
! Mark 26 Release. NAG Copyright 2016.
! .. Use Statements ..
     Use nag_library, Only: dscal, g02buf, nag_wp, x04ccf
! .. Implicit None Statement ..
     Implicit None
! .. Parameters ..
     Real (Kind=nag_wp), Parameter :: one = 1.0_nag_wp
     Integer, Parameter \cdots incl = 1, nin = 5, nout = 6
! .. Local Scalars ..
     Real (Kind=naq_wp) :: alpha, sw
     Integer :: i, ifail, lc, ldx, lwt, m, n
     Character (1) \cdots mean, weight
! .. Local Arrays ..
     Real (Kind=nag_wp), Allocatable :: c(:), wmean(:), wt(:), x(:,:)
! .. Executable Statements ..
     Write (nout,*) 'G02BUF Example Program Results'
     Write (nout,*)
     Flush (nout)
! Skip heading in data file
     Read (nin,*)
! Read in problem size
     Read (nin,*) mean, weight, m, n
     If (weight=='W' .Or. weight=='w') Then
      1wt = nElse
```

```
1wt = 0End If
     ldx = nlc = (m*m+m)/2Allocate (wt(lwt),x(ldx,m),wmean(m),c(lc))
! Read in data
     If (lwt>0) Then
       Read (nin,*) wt(1:n)
     End If
     Read (nin, *)(x(i,1:m), i=1,n)! Calculate sums of squares and cross-products matrix
     ifail = 0Call g02buf(mean,weight,n,m,x,ldx,wt,sw,wmean,c,ifail)
! Display results
     Write (nout,*) 'Means'
     Write (nout,99999) wmean(1:m)
     Write (nout,*)
      Write (nout,*) 'Weights'
      Write (nout,99999) wt(1:n)
     Write (nout,*)
     Flush (nout)
     ifail = 0Call x04ccf('Upper','Non-unit',m,c,'Sums of squares and cross-products', &
       ifail)
! Convert the sums of squares and cross-products to a variance matrix
     If (sw>one) Then
       alpha = one/(sw-one)! The NAG name equivalent of dscal is f06edf
       Call dscal(lc,alpha,c,inc1)
       Write (nout,*)
       Flush (nout)
       ifail = 0Call x04ccf('Upper','Non-unit',m,c,'Variance matrix',ifail)
     End If
99999 Format (1X,6F14.4)
   End Program g02bufe
```
#### 10.2 Program Data

GO2BUF Example Program Data<br> $'M'$   $'W'$  3 3 'M' 3 3 0.1300 1.3070 0.3700<br>9.1231 3.7011 4.5230 9.1231 3.7011 4.5230 0.0900 0.0009 0.0099 0.0999

#### 10.3 Program Results

G02BUF Example Program Results

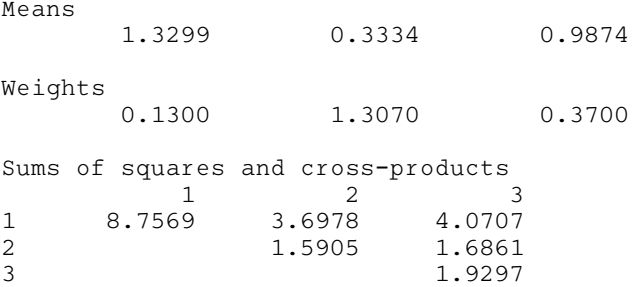

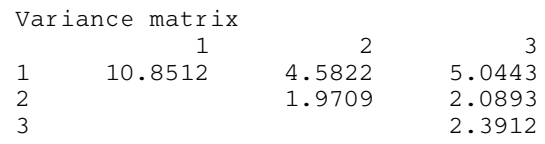